## **Library, Teaching and Learning**

# **Least Significant Differences (LSDs) and Contrast Sums of Squares**

**QMET201**

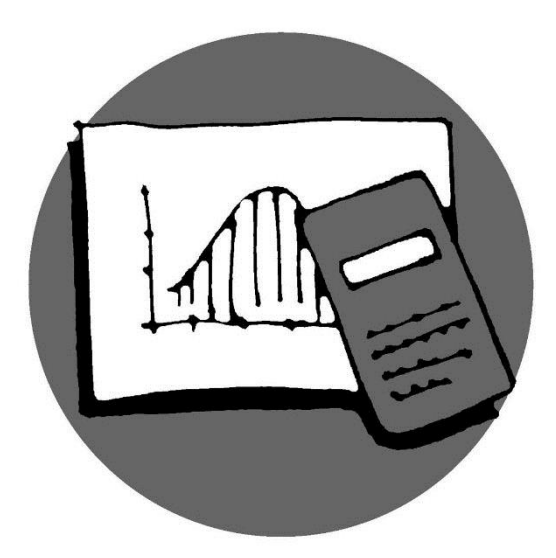

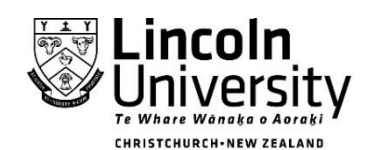

New Zealand's specialist land-based university 2014 Lincoln University

#### **MULTIPLE COMPARISONS**

Having established that, for a number of treatments, there is a significant difference between at least one pair of means, the next process is to find which pair(s).

### **Least Significant Differences** To find the LSD

• Calculate  $\mathit{MS}_\mathit{error}$  (= EMS =  $s_p^2$  ) or read from ANOVA table.

• Calculate 
$$
SED = \sqrt{EMS \times (\frac{1}{n_1} + \frac{1}{n_2})}
$$

where *n1, n<sup>2</sup>* are the number of values used to calculate the two means being compared.

Note that when  $n_1 = n_2 = r$ , the formula can be written:

$$
SED = \sqrt{\frac{2 \times EMS}{r}}
$$

where *r* is the number of replications.

- Find the relevant t, using  $df_{error}$  with required level of significance (two-tailed).
- Calculate  $LSD = t \times SED$
- Compare this LSD with the differences between the pairs of means and make a decision as to which pairs ARE significantly different.

Example: *A Trial with 5 treatments was replicated 4 times. Given the following results, find which pairs of means are significantly different.*

| Treatment                                      | A   | B   | C   | D   | E   |
|------------------------------------------------|-----|-----|-----|-----|-----|
| Mean                                           | 8.0 | 6.5 | 3.0 | 4.0 | 5.4 |
| With $MS_{error} = 4.53$ and $df_{error} = 15$ | 4.0 | 5.4 |     |     |     |

**Calculations:**

ulations:  
• 
$$
SED = \sqrt{\frac{2 \times 4.53}{4}} = 1.505
$$

 $t = 2.132$  at 5% level and  $t = 2.947$  at 1% level

 $\approx$  5% LSD = 2.132 x 1.505 = 3.21

 compare pairs of means to see if difference is larger than the LSD: **Results:**

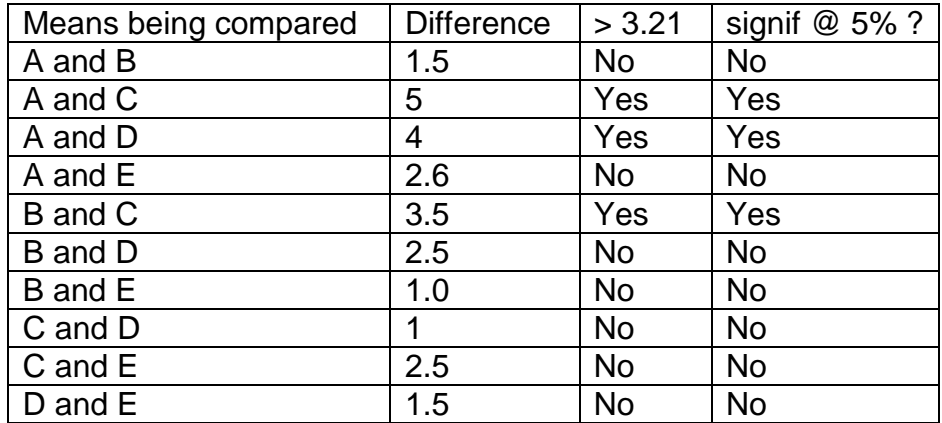

1% LSD = 2.947 x 1.505 = 4.435

#### **Results:**

.

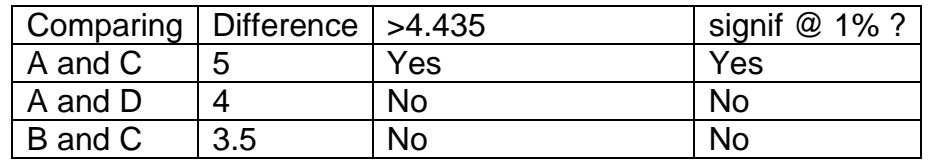

That is, at the 5% level, mean of A is significantly different to C and D; mean of B is significantly different to C; no other means are significantly different. At the 1% level, mean of A is significantly different to C; no other means are significantly different.

There are various ways of showing the above, including graphic methods. The way you display your findings is your own choice but you will probably find it much easier to interpret the above if you carry out the comparisons as follows:

• First arrange the means in order:

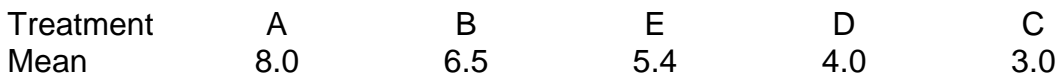

- Now subtract the LSD from the largest mean and draw a line under all the means that are larger than this value. (These means are not sig. different from each other because the difference is less than the LSD).
- Repeat for the second largest mean, drawing a line as above.
- Continue until you have compared the smallest and second smallest means with each other.

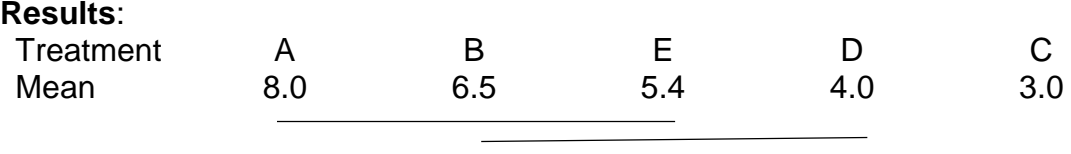

Note: A disadvantage of this method is that as the number of comparisons increases, so does the probability of Type 1 error (i.e., probability of saying means are different when they are not.)

#### **Practise**

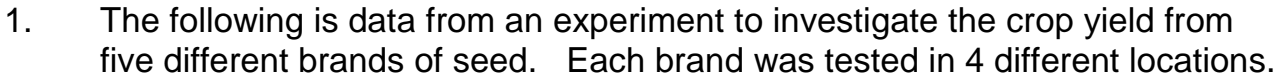

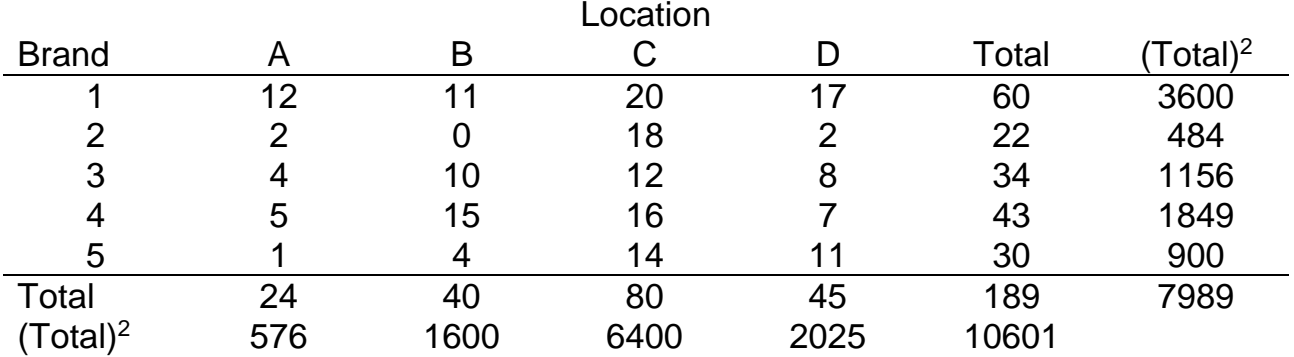

a) Construct the two-way analysis of variance table, and test the location effect for significance at the 1% level.

- b) Establish which field(s) if any, are significantly different (use 1% LSD).
- c) Establish which brand(s) if any, are significantly different.
- 2. Osage Orange, or hedge apple (*Maclura pomifer)*¸is a tree found commonly in t he Great Plains of the USA. It is used often for fence posts and rails. The following analysis was from an experiment to test the rot-resistance of the heartwood following different "accelerated aging" treatments (Yoshimura, *Faculty Agr. Mie Uni. Bull. 27:225).*

Two species of fungus were used, white rot (*polyporus versicolor*) and brown-rot (*Poria monticola*).

Two incubation periods were used, 90 days and 120 days, and there were three accelerated aging treatments **and** a control. The response variate measured was the percentage weight loss of heartwood wafers after the incubation periods. For the analysis, Log<sub>10</sub>(% wt loss) was used to improve the residual plots.

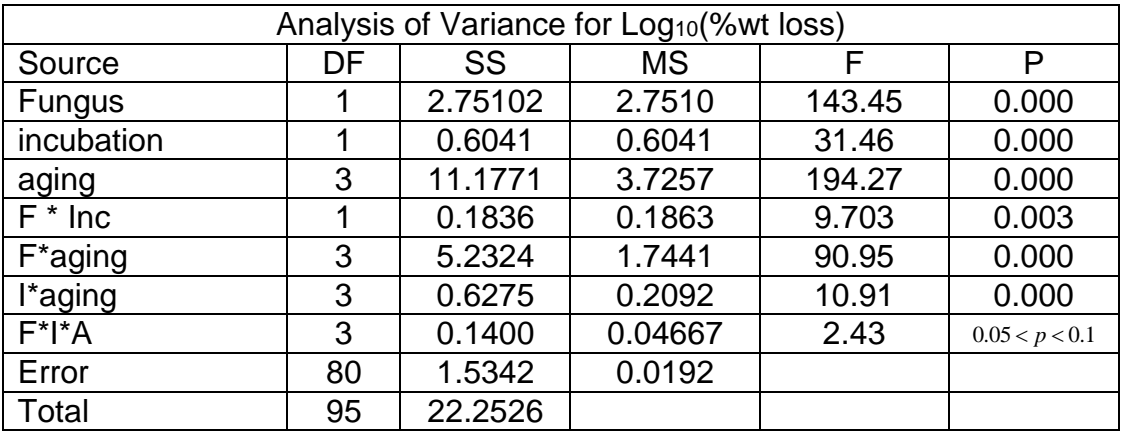

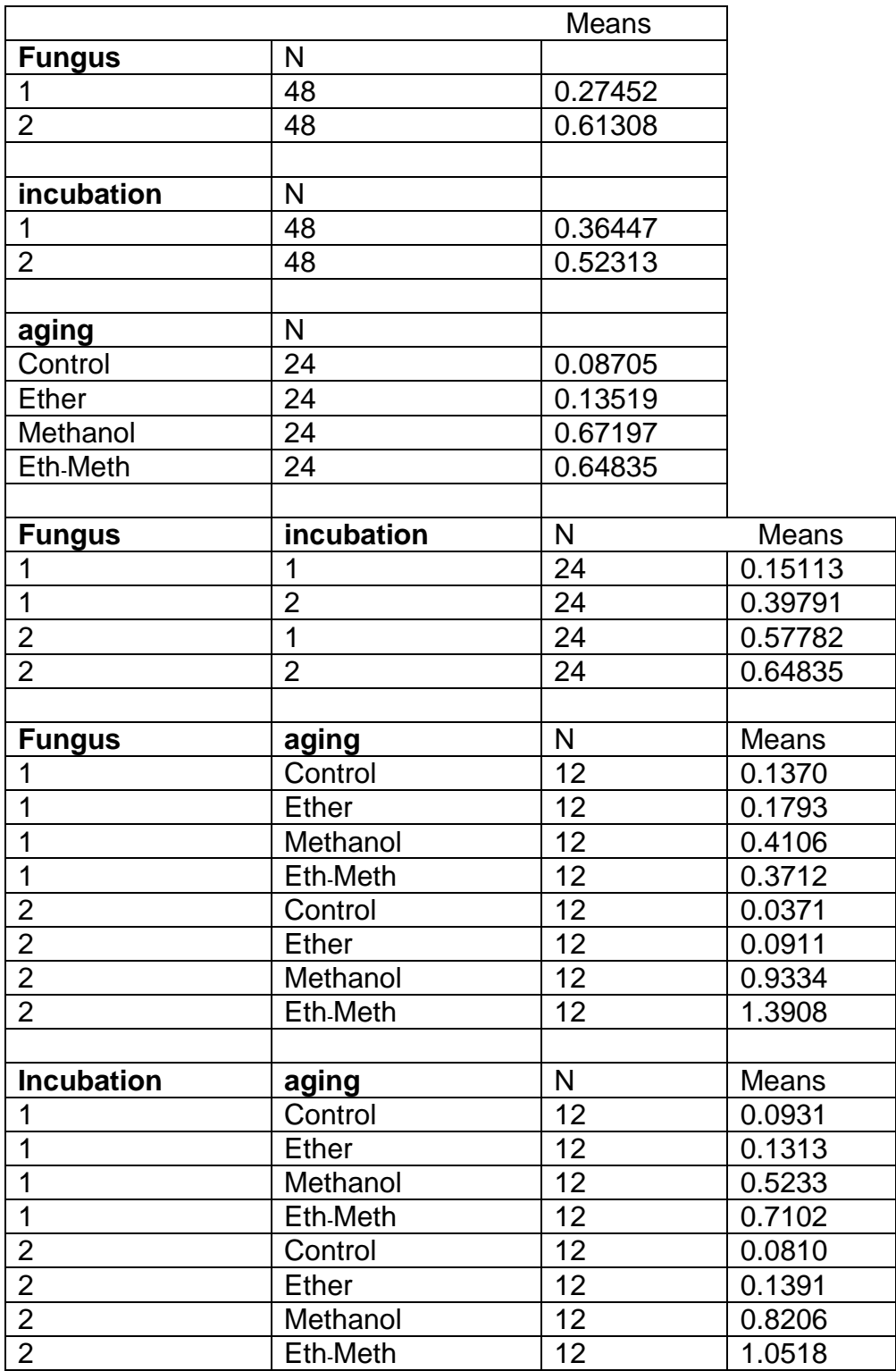

(e) Calculate the 5% LSD for incubation x aging interaction means and determine which means are significantly different

#### **Solutions**

1.

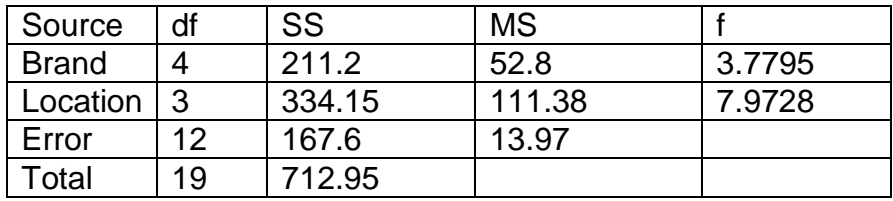

At 1%, 
$$
t_{0.005, 12}
$$
 = 3.055 (two tailed remember)  
\n
$$
LSD_{location} = 3.055 \times \sqrt{\frac{13.97 \times 2}{5}} = 7.22
$$

From the earlier data,

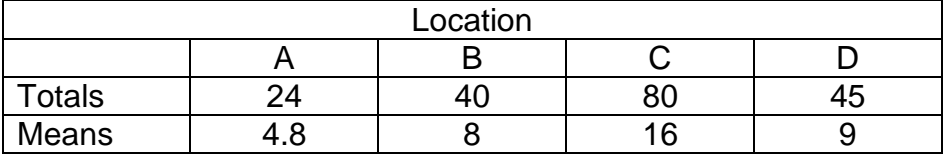

Differences: A - B = 3.2; A – C = 13.2\*; A – D = 4.2 B – C = 8\*; B – D = 1 C – D = 7

Differences marked \* are significantly different.

A faster way of recognising the above result is to put the means in order:

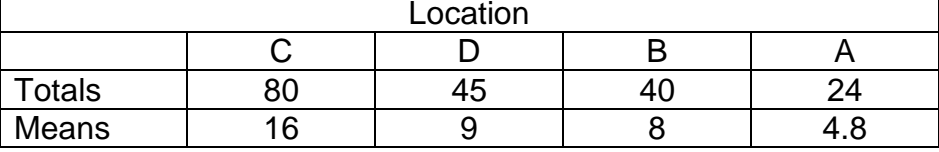

Now examine the differences, stopping when the difference is no longer significant.

ie 16 – 4.8 sig; 16 – 8 sig; 16– 9 NS  $9 - 4.8$  NS (stop) 8 – 4.8 NS (stop)

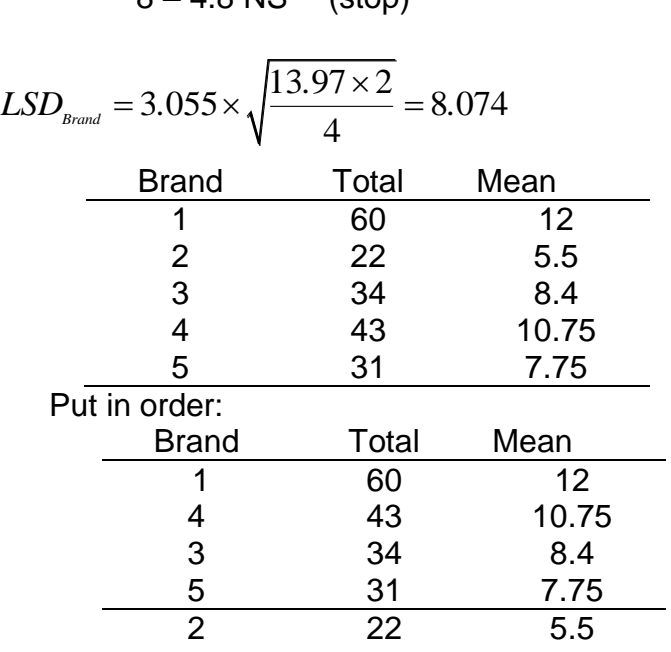

12 – 7.75 NS Since highest minus lowest is NS, none of the others will be significant.

No significant differences between brands.

2. e. 
$$
LSD = t \times \sqrt{\frac{EMS \times 2}{r}} = 1.99 \times \sqrt{\frac{0.0192 \times 2}{12}} = 0.11257
$$

Analyse the differences by assigning the same letter to all values whose difference is less than the LSD (a quicker method)

- Order the means for incubation x aging, and test against LSD:
- **For ease of explaining this, each combination mean is assigned a letter**
- Assign a letter (a) to the smallest mean
- **EXEC** Calculate the difference between this mean and following means. If the difference is less than the LSD, assign the same letter to these means. When the difference becomes greater than the LSD, given this mean (E) a new letter (b)

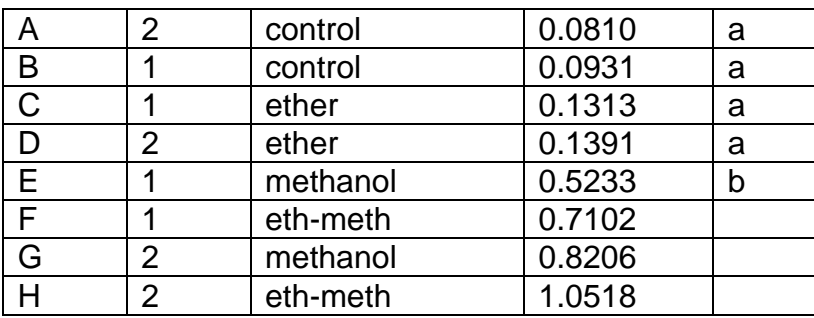

Now compare the following means with this mean and repeat the process:

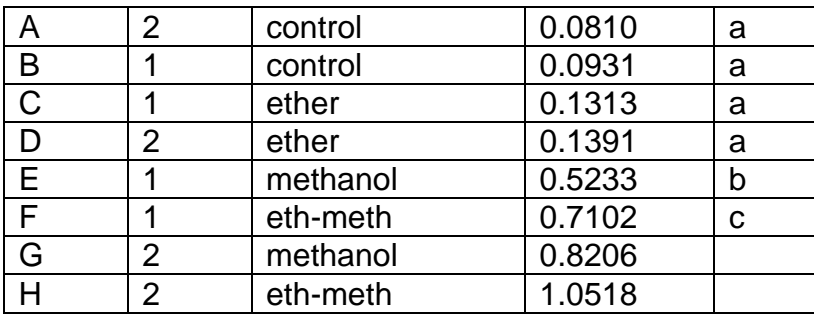

continue until all means have been compared:

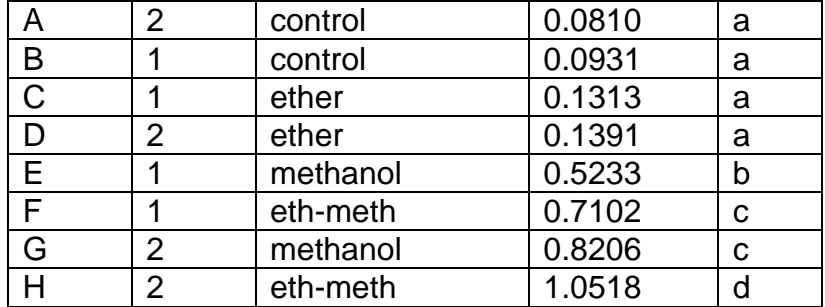

Means with same letter are not significantly different. That is, A, B, C and D are significantly different to E, F, G and H E is significantly different to F, G and H F and G are significantly different to H

H is significantly different to all.

#### **CONTRASTS To calculate Sums of Squares:**

You need to identify

- the particular treatment being investigated
- the number of levels for this treatment (this dictates which orthogonal polynomial coefficients to use)
- the totals for each of these treatments  $(T)$
- $\bullet$  the number of values used to calculate these totals  $(r)$
- $\bullet$  the type of contrast linear, quadratic...
- the coefficients for this contrast from the orthogonal table provided  $(l)$

The formula: 
$$
S_l
$$

Sum of Squares 
$$
=\frac{(\Sigma lT)^2}{\Sigma (l)^2 \times r}
$$

#### **The process:**

**Numerator** 

- $\bullet$  Multiply each treatment total by its respective coefficient  $\big(l\!\times\!T\big)$
- Add these products  $\Sigma lT$
- Square the result  $\left(\Sigma lT\right)^2$

Denominator-

- Square each coefficient  $l^2$
- Add these squared coefficients  $\Sigma(l^2)$
- Multiply the result by the number of values making up the treatment totals (  $\Sigma(l^{\,2}\,) \times r$  )

Divide numerator by denominator  $(l)^2 \times r$ *lT*  $\Sigma(l)^2$   $\times$  $\sum$ 2 2  $(\Sigma lT)$ 

If required:

- Calculate Linear MS
- Compare  $F = \frac{MS(linear)}{M}$ *MSerror*  $F = \frac{MS(linear)}{MS(linear)}$  with F table as per usual.

#### **Example**

The lab test was based on the paper by Carlo *et al*. who studied the plasma levels over time of people taking aspirin in two forms. There were 12 subjects; there were two bases (water and Alka-Seltzer) and plasma were sampled at 20, 45, 120, 300 minutes. Here is the ANOVA table of their results.

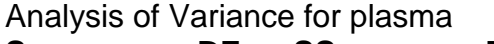

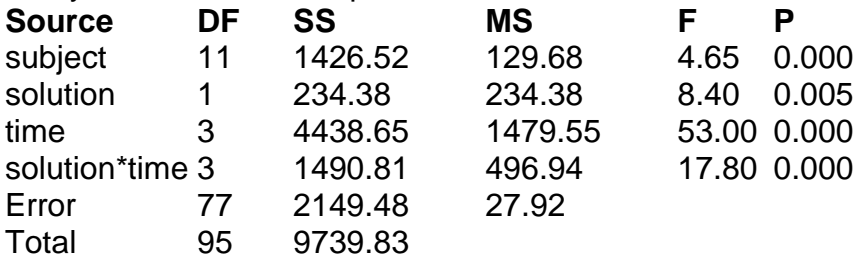

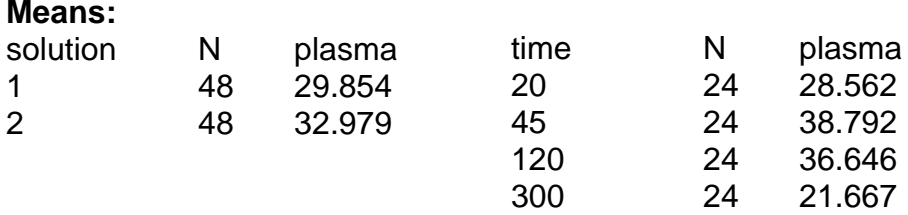

A table of interaction **totals** was given as:

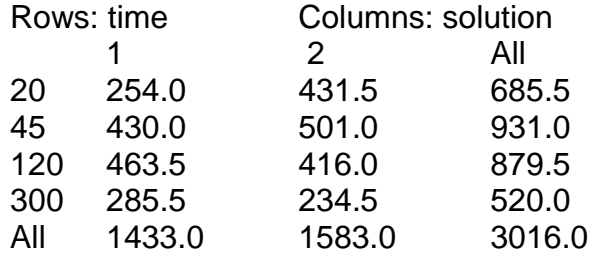

It was noted that if the logarithms of time were taken, you would get 1.30, 1.65, 2.08 and 2.48, for 20, 45, 120 and 300 respectively. These are approximately equally spaced so that standard coefficients for orthogonal polynomials can be used.

Calculate the **quadratic** sums of squares for the **time effect.** You will need to select the correct coefficients from the table. Note, from the ANOVA table,  $df = 95 \Rightarrow n = 96$ . Since there are **4** levels of time, each level total consists of 24 values.

#### **Answer:**

Table of totals for time with  $r = 24$  are,

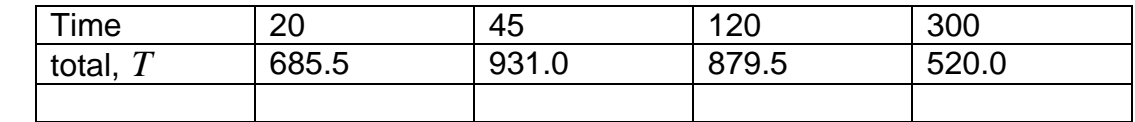

Number of treatments is 4, so quadratic coefficients are:

coefficient, *l* 1 –1 –1 1

$$
SS = \frac{((1 \times 685.5) + (-1 \times 931) + (-1 \times 879.5) + (1 \times 520))}{[(1^2) + (-1)^2 + (-1)^2 + 1^2] \times 24} = \frac{(-605)^2}{96} = 3812.76
$$

By comparison for a *linear* sum of squares,

$$
\text{Coefficient: } l \quad -3
$$
\n
$$
SS = \frac{((-3 \times 685.5) + (-1 \times 931) + (1 \times 879.5) + (3 \times 520))}{((-3^2) + (-1)^2 + (1)^2 + 3^2) \times 24} = \frac{(-548)^2}{480} = 12513
$$

Orthogonal polynomials

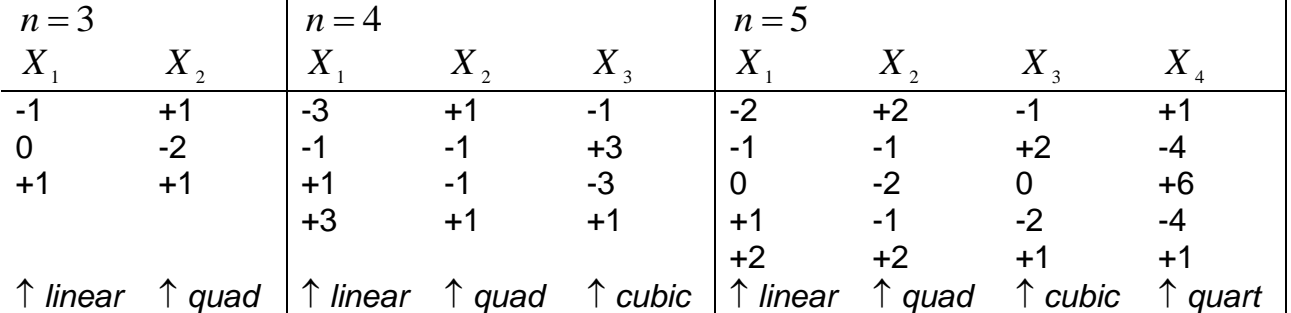

#### *Example*

*A study on the growth of cultured mammalian liver cells examined the effect of various levels of vitamins on growth. (Broad et al 1980). The experiment was laid out as a RCBD,*  with the treatments comprising a  $2 \times 3 \times 4$  factorial with 2 levels of Vitamin B1, 3 levels of *vitamin A, and 4 levels of riboflavin. There were five blocks.*

*The following is an analysis of variance table with some items deleted (indicated by \*\*\*), and below that, tables of various treatment combinations.*

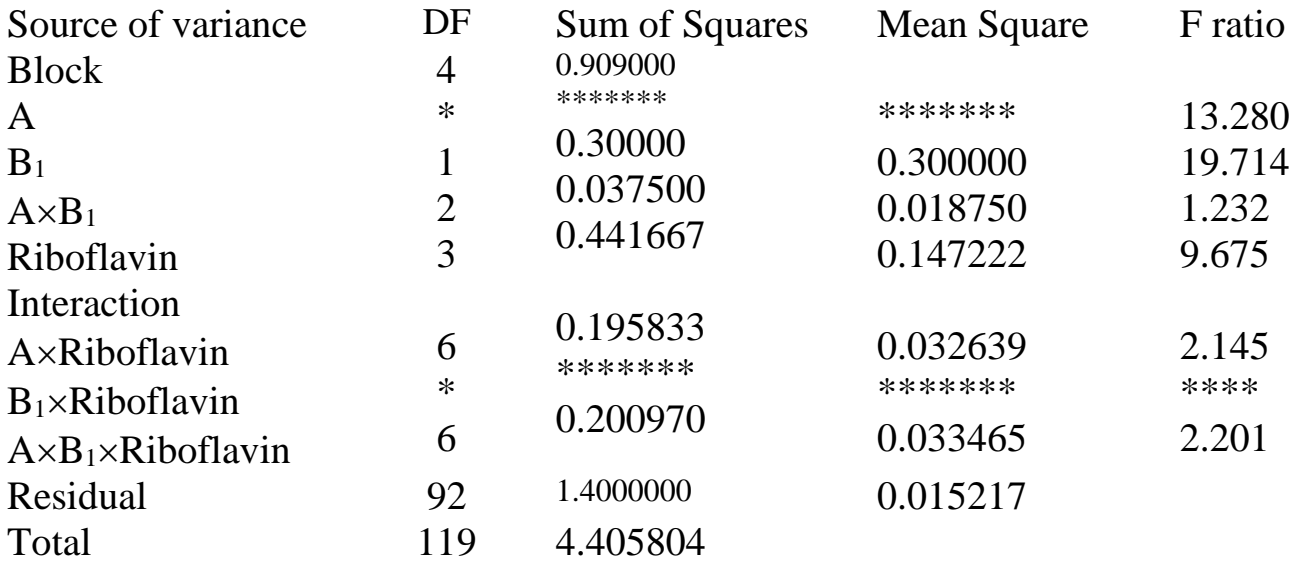

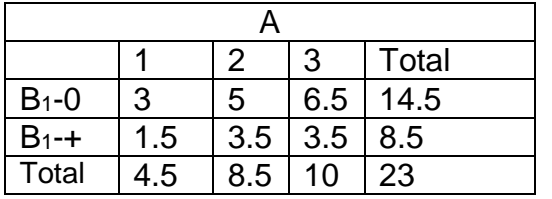

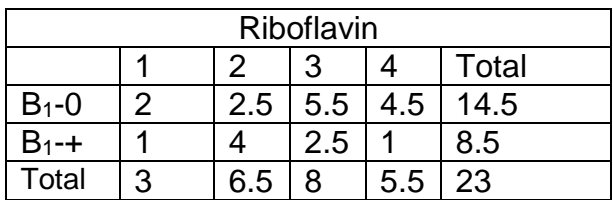

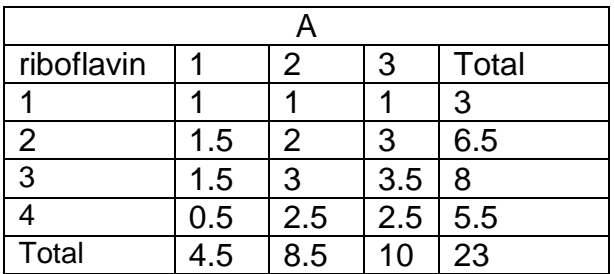

Calculate the Linear and Quadratic Sums of Squares for Vitamin A, and Riboflavin

#### **Linear SS for Vitamin A:**

- Number of levels =  $3$  Treatment Sums =  $4.5, 8.5, 10$
- Orthogonal coefficients are -1, 0, 1

• Hence 
$$
LinearSS = \frac{\{-1(4.5) + 0(8.5) + 1(10)\}^2}{[(-1)^2 + (0)^2 + (1)^2] \times 40} = 0.378 \implies MS = \frac{0.378}{3} = 0.126
$$

$$
\implies F = \frac{0.126}{0.015217} = 8.283
$$

$$
QuadraticSS = \frac{\{1(4.5) + -2(8.5) + 1(10)\}^2}{(0.01521)^2} = 0.026
$$

$$
\Rightarrow F = \frac{}{0.015217} = 8.283
$$
  
QuadraticSS = 
$$
\frac{\left\{1(4.5) + -2(8.5) + 1(10)\right\}^2}{\left\{(1)^2 + (-2)^2 + (1)^2\right\} \times 40} = 0.026
$$

#### **Linear SS for Vitamin B cannot be done since only 2 treatments.**

#### **Linear SS for Riboflavin:**

- Number of treatments  $= 4$  Treatment Sums  $= 3, 6.5, 8, 5.5$
- Orthogonal coefficients are -3, -1, 1, 3

**LinearSS** = 
$$
\frac{\{-3(3) + -1(6.5) + 1(8) + 3(5.5)\}^2}{\{(-1)^2 + (0)^2 + (1)^2 + (3)^2\} \times 30} = 0.135
$$
  $\Rightarrow MS = \frac{0.135}{4} = 0.03375$ 

$$
\Rightarrow F = \frac{0.03375}{0.015217} = 2.218
$$

#### **Quadratic SS for Riboflavin:**

*Quadratic* 
$$
S = \frac{\{1(3) + -1(6.5) + -1(8) + 1(5.5)\}^2}{\{(1)^2 + (-1)^2 + (-1)^2 + (1)^2\} \times 30} = 0.3
$$
 ⇒  $MS = \frac{0.3}{4} = 0.075$   
\n⇒  $F = \frac{0.075}{0.015217} = 4.9287$ 

#### *Using the information about Osage Orange given in Practice question 2.*

- (i) Calculate the sum of squares for the contrast Ether *versus* [Methanol and Eth- Meth]. (Note that *means* are given, not the totals.)
- (ii) Determine if this contrast is significant. (Use 5% level of significance.)

#### **Solution**

First calculate totals, and then multiply these by the appropriate coefficients.

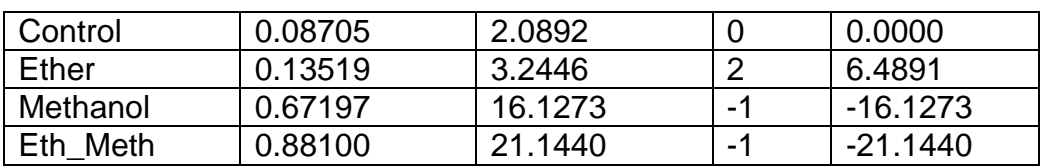

Sum the last column: -30.7822, then calculate  $30.7822^2 \div (24 \times 6) = 6.580$ . Because this has 1 DF, the SS is also equal to the MS. Divide this by the EMS from the ANOVA table. We get 342.7, a very high value so highly significant.

An experiment to measure the effect of fertilizers (Nitrogen and Sulphur) on the yield of wheat (kg per plot) was laid out in a randomized complete block design. There were three replicated blocks with treatmens consisting of a 3 by 4 factorial of nitrogen at 0, 180, 230, and sulphur at four levels, 0, 10, 20 and 40.

Here is a partial output. You are required to complete the missing parts of the table.

Analysis of variance for Yield

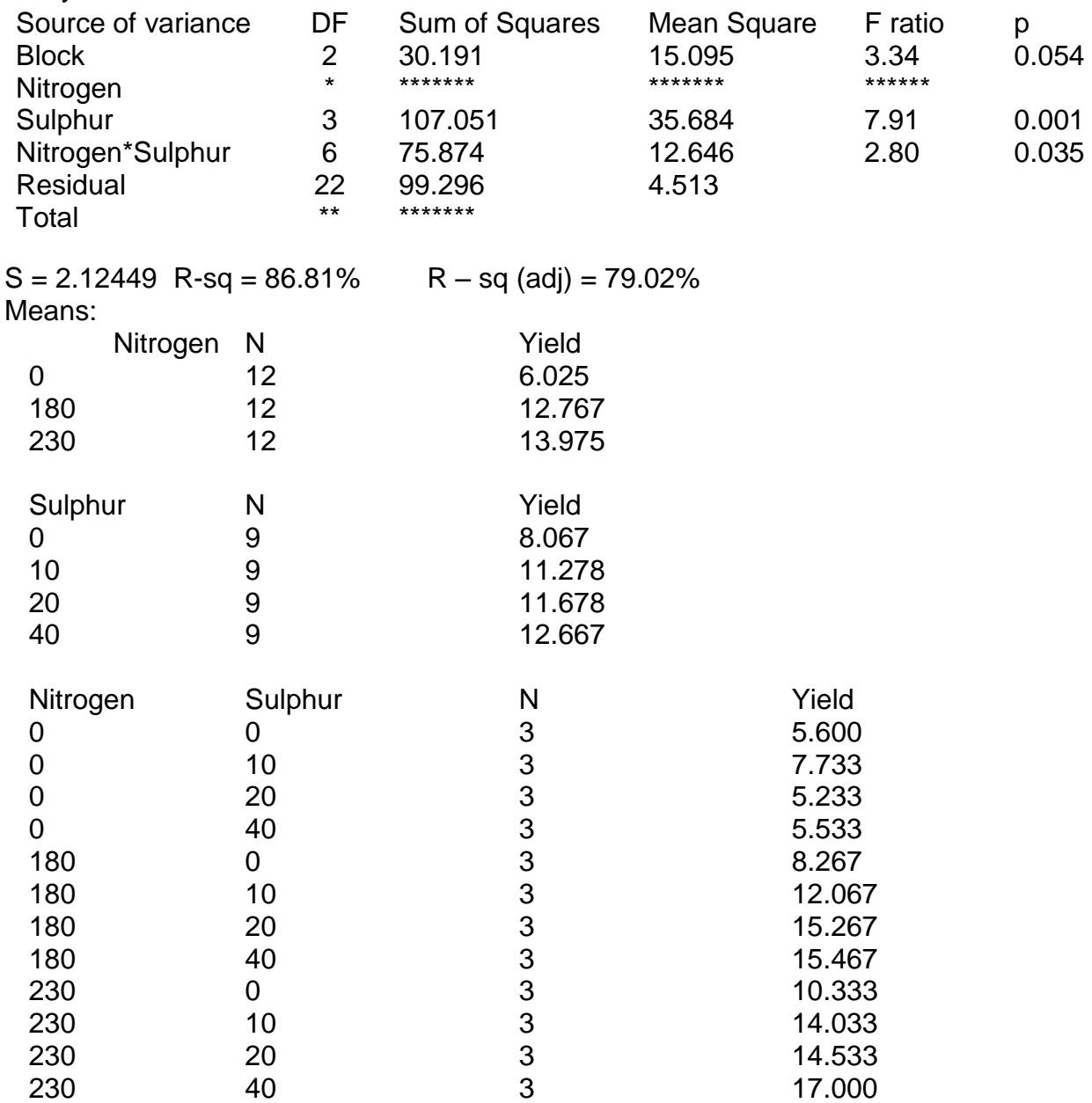

(a) Calculate the SS, MS, DF, F- ratio and significance (*p*) for Nitrogen Note that the values listed are means not totals.

- (b) Calculate the 5% LSD for the interaction means.
- (c) Calculate the 1% LSD for the nitrogen means.

#### **EITHER**

- (d) Calculate the SS due the linear response of yield on sulphur levels, and test for significance.
- **OR** (e) Explain the cause of the significant interaction, using graphs if necessary.

#### **Solutions**

**Solutions**<br>(a) With 3 blocks, 3 levels of nitrogen and 4 levels of sulphur,  $r = 3 \times 3 \times 4 = 36$ . Using the means given to calculate the treatment totals and the overall total:

1000

\nWith 3 blocks, 3 levels of nitrogen and 4 levels of sulphur, 
$$
r = 3 \times 3 \times 4 = 36
$$
. Using the means given to calculate the treatment totals and the overall total:

\n
$$
SS_{\text{minogen}} = \frac{(12 \times 6.025)^{2} + (12 \times 12.767)^{2} + (12 \times 13.975)^{2}}{12} - \frac{(12 \times 32.767)^{2}}{36} = 440.465
$$
\nFrom this value,  $df_{\text{minogen}} = 2$ ,  $MS_{\text{minogen}} = \frac{440.465}{2} = 220.233$ ,

\n
$$
F_{\text{minogen}} = \frac{220.233}{4.513} = 48.000, \text{ and } p = 0.000
$$
\n
$$
df_{\text{total}} = 35 \quad SS_{\text{total}} = (30.191 + 440.465 + 107.051 + 75.874 + 99.296)
$$
\n
$$
= 752.877
$$
\n
$$
t_{(0.025,22)} = 2.074 \Rightarrow
$$

(b) 
$$
t_{(0.025,22)} = 2.074 \implies
$$

$$
t_{(0.025,22)} = 2.074 \implies t_{(0.025,22)} = 2.074 \implies 5\% LSD_{interaction} = 2.074 \times \sqrt{\frac{4.513 \times 2}{3}} = 3.5975
$$
  

$$
t_{(0.005,22)} = 2.819 \implies t_{(0.005,22)}
$$

$$
(\mathsf{c})
$$

$$
t_{(0.005,22)} = 2.819 \Rightarrow
$$
  
1%LSD = 2.819 ×  $\sqrt{\frac{4.513 \times 2}{12}} = 2.445$ 

(d) Since there are 4 levels of sulphur, coefficients for Linear SS are -3, -1, 1, and 3. Each mean must by multiplied by 9 to get the totals.<br> $(3 \times 9 \times 8.067 + 1 \times 9 \times 11.278 +$ 

170L3D = 2.617 
$$
\sqrt{\frac{12}{12}}
$$
 = 2.443  
\n(d) Since there are 4 levels of sulphur, coefficients for Linear SS are -3, -1, 1, and 3.  
\nEach mean must by multiplied by 9 to get the totals.  
\n*Linear SS*<sub>subpair</sub> = 
$$
\frac{(-3 \times 9 \times 8.067 + 1 \times 9 \times 11.278 + 1 \times 9 \times 11.678 + 3 \times 9 \times 12.667)^2}{[(-3)^2 + (-1)^2 + 1^2 + 3^2] \times 9}
$$
  
\n= 90.738

 $\lambda$